# 長青數碼教室 長青數碼教室直播課程 (8月17-21日)

**疫情肆虐下,大家除了要注意個人衞生外,也不要忘記時刻都要保護自己的個** 人私隱,香港個人資料私隱專員公署提醒我們使用視像會議軟件(例加 Z00M) 時,需要注意以下事項:

- 1. 為視像課堂設置高強度的密碼,而課堂密碼及其連結應只給予中心相關職 員、長者及其照顧者
- 2. 使用預先登記功能來控制與會者名單
- 3. 必須將應用程式更新到最新版本
- 4. 專為某類視像會議軟件而建立的帳戶登入,盡量避免使用現有的其他帳戶 作登入,以減低個人資料遭轉移或外洩的風險
- 5. 開啟電腦桌面或視像分享前,留意畫面上會否有個人資料可被意外地拍攝
- 6. 確保所有設備均安裝最新的安全修補程式和防毒軟件,並受到防火牆的保護
- 7. 確保網絡連接安全可靠(例thth)勿使用公共 Wi-Fi,並對 Wi-Fi 網絡設置加 以加密)

#### 8月17日 (星期一)

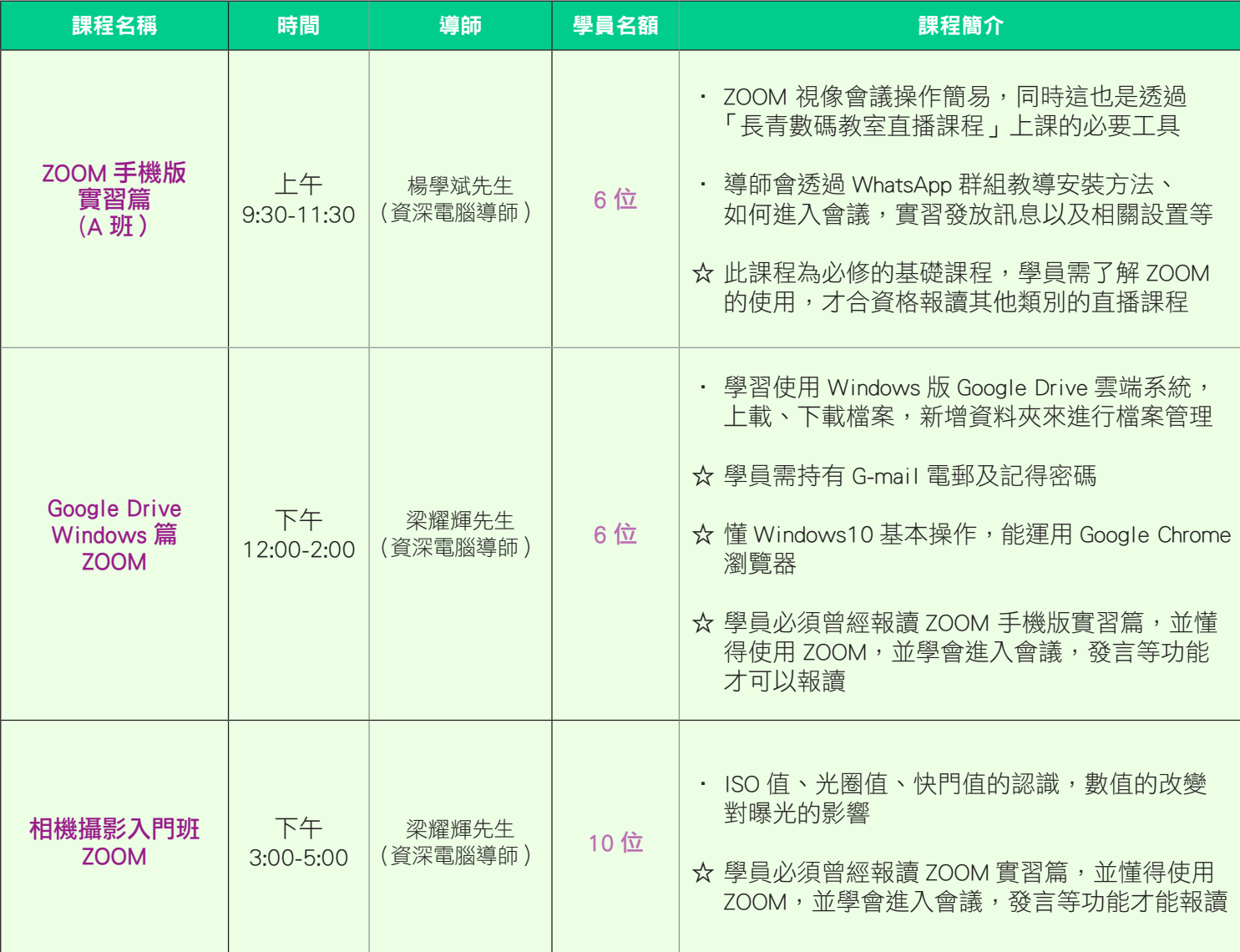

1

## 8月18日 (星期二)

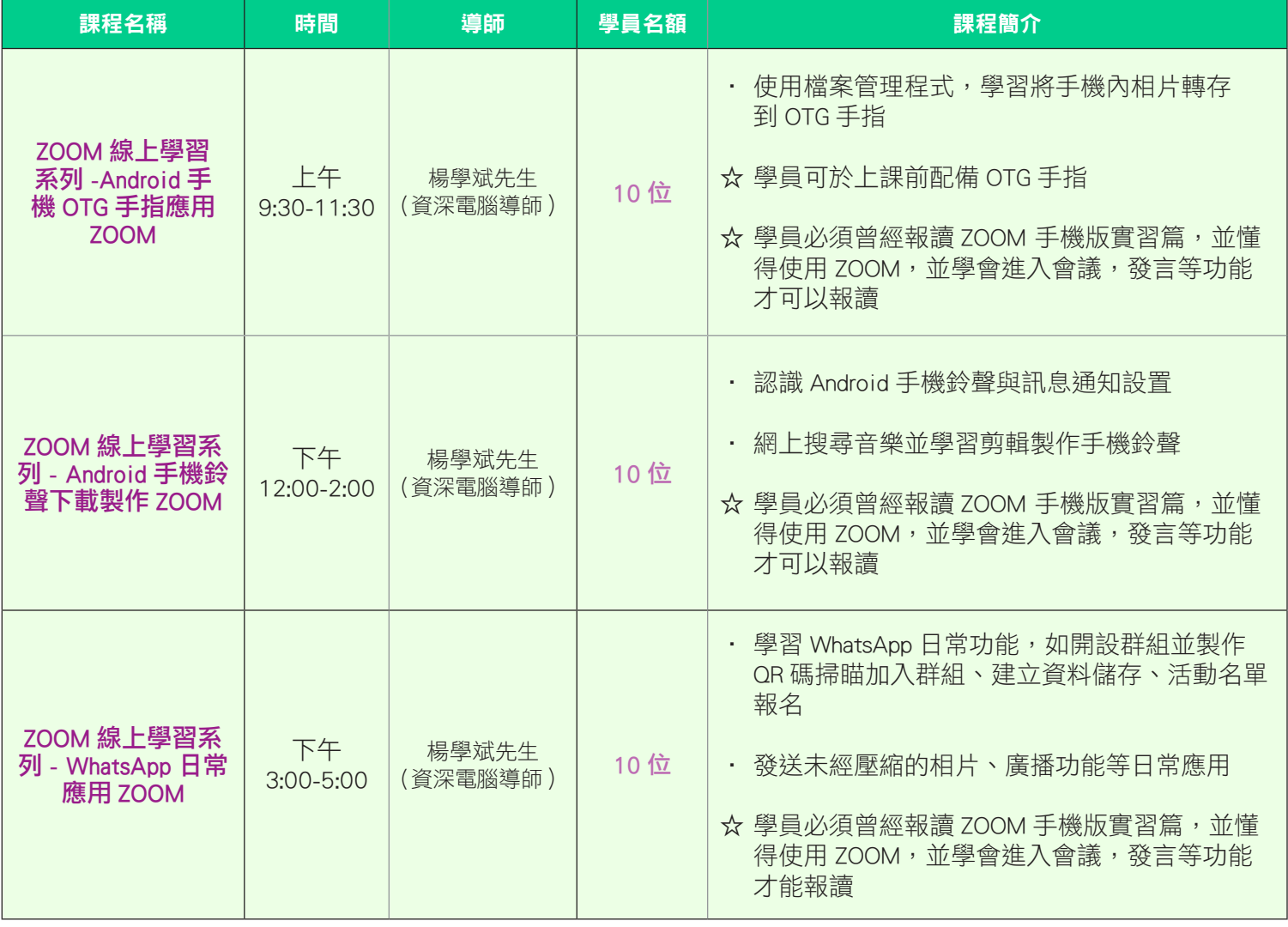

### 8月19日 (星期三)

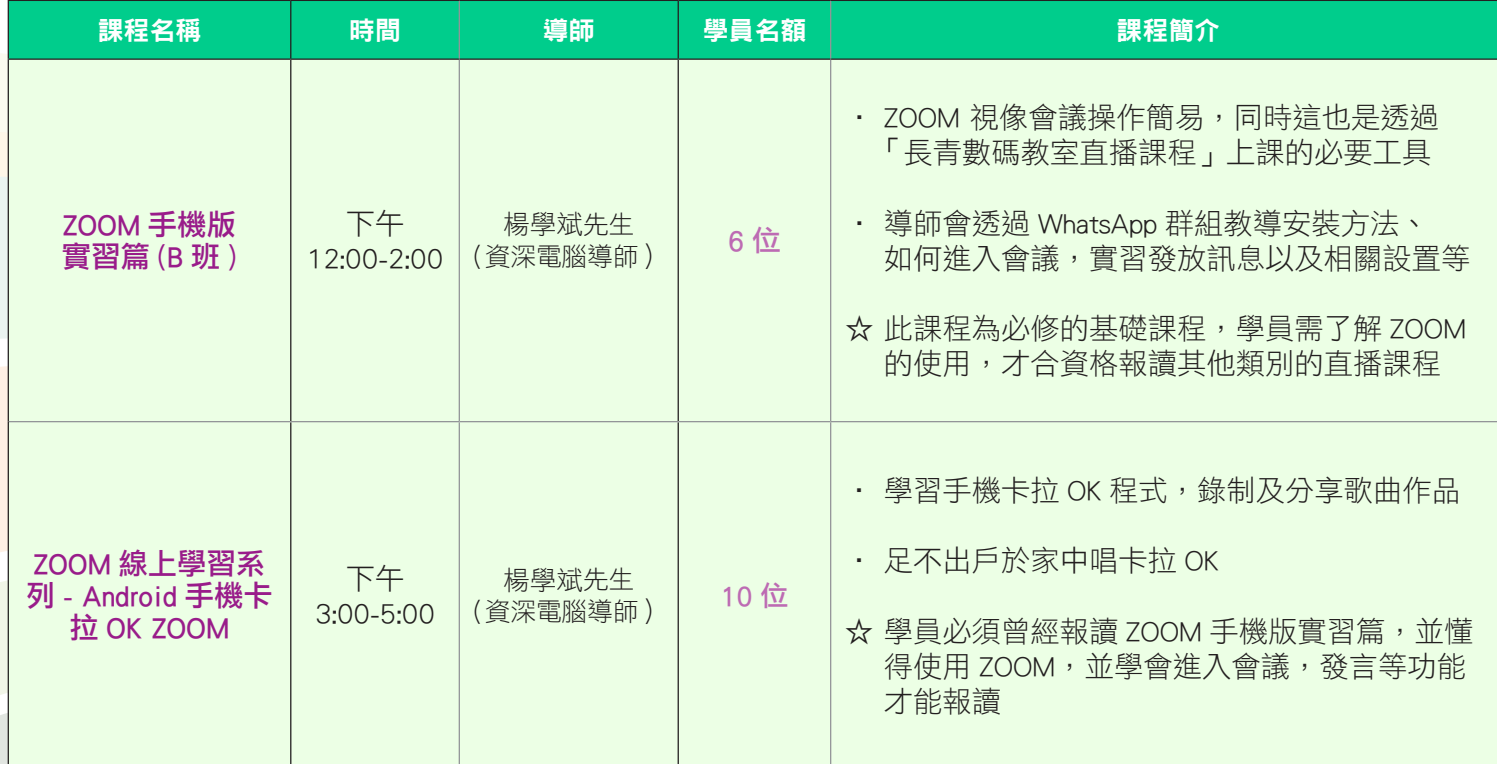

## 8月20日 (星期四)

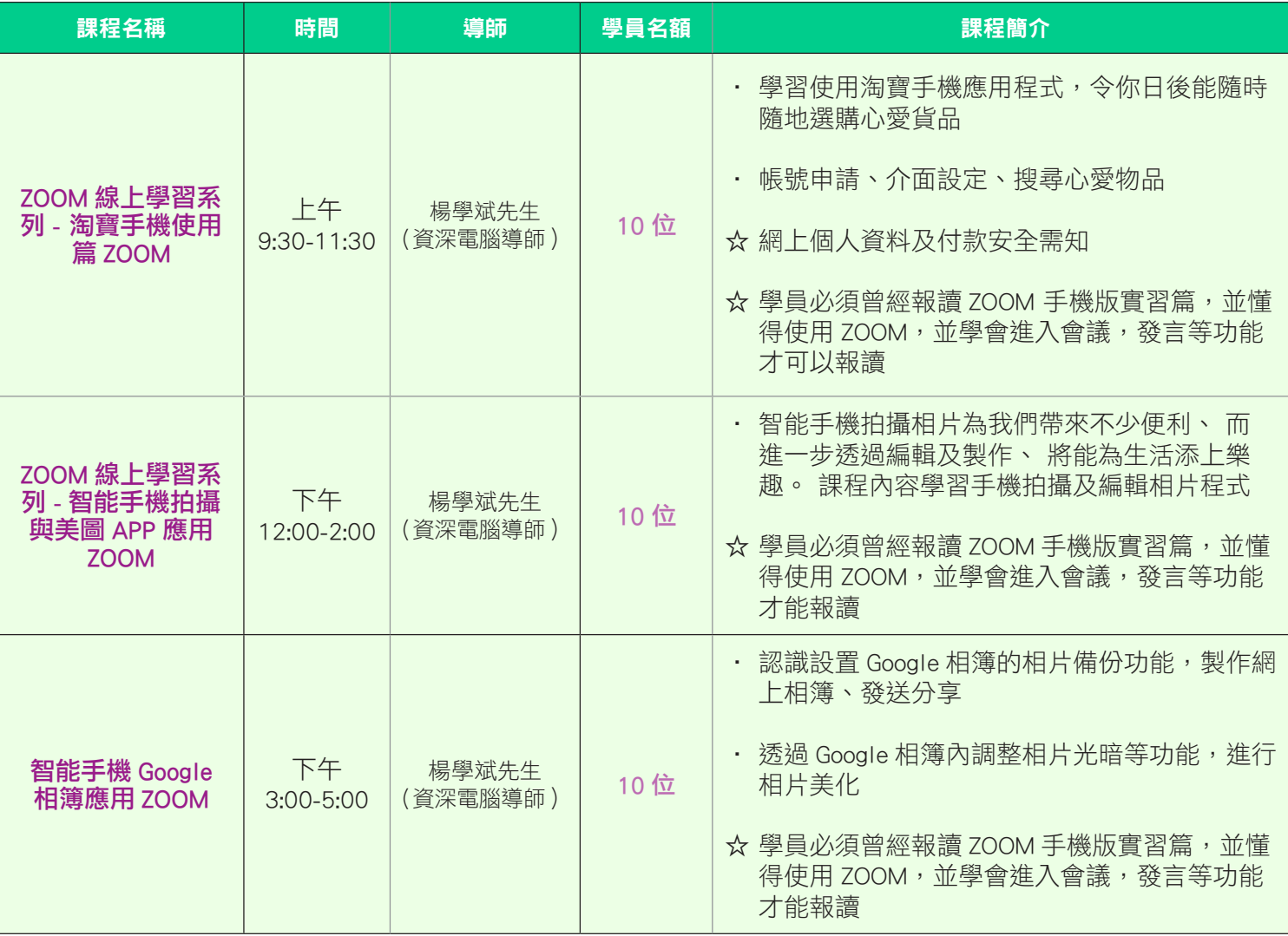

#### 8月21日 (星期五)

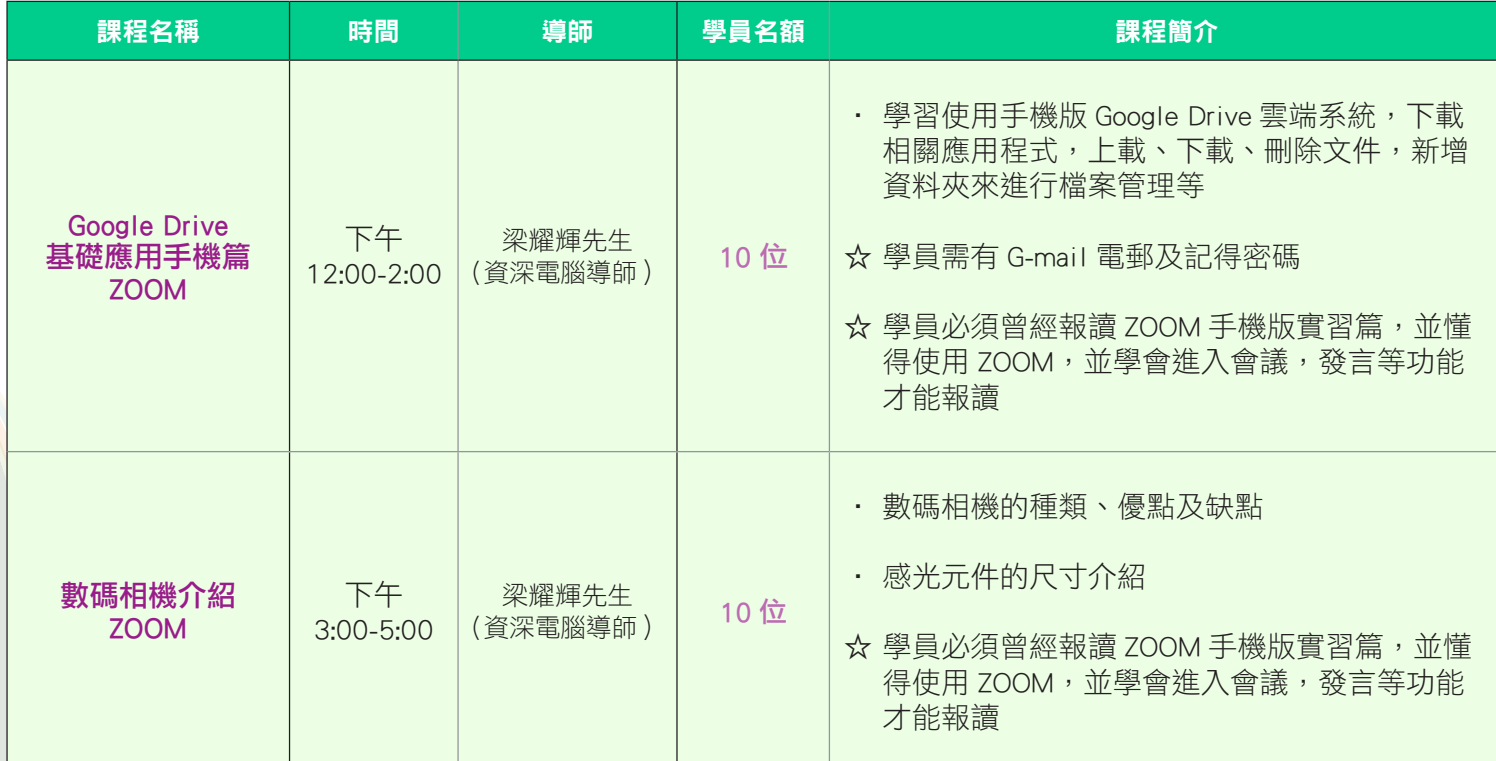

3